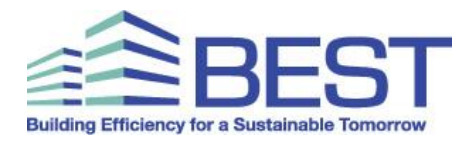

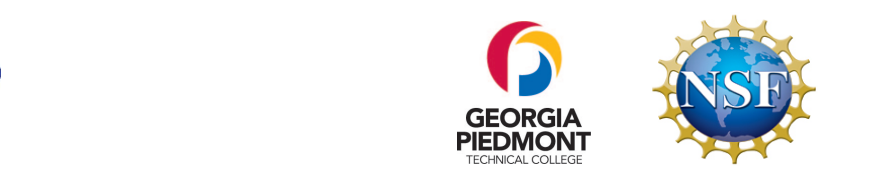

# **BEST Center Building Automation Systems Workshop V AGENDA**

### Day  $1 -$  Wednesday, June 8, 2016

- 7:30 7:45 Shuttle to GPTC Conference Center
- 7:45 8:00 Light Breakfast Reception
- 8:00 8:10 **Welcome to Georgia Piedmont Technical College** Jabari Simama, President
- 8:10 8:15 Orientation / Introduction of President Simama Brian Lovell, BEST Center
- 8:15 8:30 Workshop Logistics Larry Chang, BEST Center
- $8:30 8:40$  Move from Conference Center to B-2
- 8:40 9:00 **Overview of BEST Center Mission** Peter Crabtree, BEST Center
- 9:00 9:40 Attendee Introductions
- 9:40 9:45 Laboratory Safety Discussion Robert Croom, GPTC
- $9:45 9:50$  Preview of Workshop Brian Lovell
- 9:50 10:00 Full Break
- 10:00 10:15 Overview of GPTC BAS Laboratory Robert Croom
- 10:15 10:55 **BAS Laboratory Systems and Connection to Curriculum** Brian Lovell
- 10:55 – 11:00 Stretch Break
- 11:00 11:45 Division into Groups of Four / Lab Devices Identification Brian Lovell
- 11:45 1:00 Lunch and Facilitated Discussion 1 (BAS Lab Development) Jeryll McWhorter, GPTC
- 1:00 1:55 Variable Air Volume System and Terminal Unit Operation Brian Lovell
- $1:55 2:00$  Stretch Break
- 2:00 2:55 **Terminal Unit Room Sensor Array Presentation** Brian Lovell
- $2:55 3:00$  Stretch Break
- 3:00 3:55 **Breakout into Affinity Groups for Discussion**
- $3:55 4:00$  Stretch Break
- 4:00 5:30 **Subnetwork (RS 485) Wiring Exercise 1** Brian Lovell
- 5:30 6:00 Review of Day 1 and Discussion
- 6:00 7:30 **Dinner at GPTC and Facilitated Discussion 2 (Student Clubs)** Earl McFarland,

GPTC BAS graduate

 $7:30 - 8:00$  Shuttle to Hotel

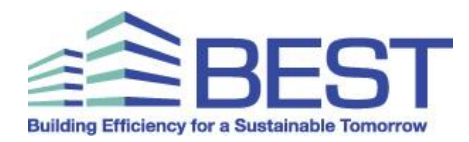

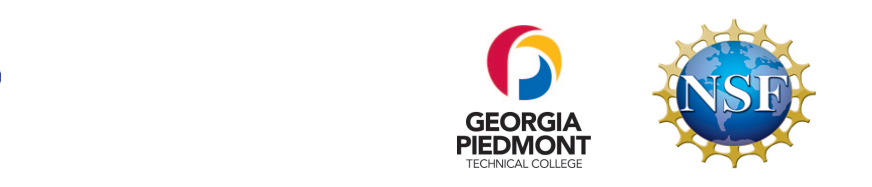

## Day  $2$  – Thursday, June 9, 2016

- 7:30 7:45 Shuttle to GPTC Conference Center
- 7:45 8:00 Light Breakfast Reception
- 8:00 8:20 **Working with Juvenile Court "Rebound" Graduates** Judge Linda Haynes
- 8:20 8:50 Managing High-Performance Buildings Kenneth Skinner, GPTC graduate
- $8:50 8:55$  Review of Day 1 / Preview of Day 2 Brian Lovell
- $8:55 9:00$  Stretch Break
- 9:00 9:55 **BAS Input / Output Wiring** Robert Croom
- 9:55 -10:00 Stretch Break
- 10:00 10:55 **BAS Input / Output Wiring** (continued) Robert Croom
- 10:55 – 11:00 Stretch Break
- 11:00 11:45 Functional Performance Testing on BAS I/O
- 11:45 – 1:00 **Lunch and Facilitated Discussion 3 (Faculty Training)** Ted Wilinski, BEST Center
- 1:00 – 1:55 **BACnet MS/TP Presentation and Table Wiring Exercise** Brian Lovell
- $1:55 2:00$  Stretch Break
- $2:00 2:55$  Breakout into Affinity Groups for Discussion
- $2:55 3:00$  Stretch Break
- 3:00 – 3:55 **BACnet MS/TP Installation Exercise in Laboratory** Brian Lovell
- $3:55 4:00$  Stretch Break
- 4:00 – 4:30 **BACnet Object Review Presentation** Brian Lovell
- 4:30 – 5:30 **BACnet Object Discovery Exercise** Brian Lovell
- 5:30 – 7:00 **Dinner at GPTC with Presentation**
- $7:00 7:15$  Shuttle to Hotel

### Day 3 – Friday, June 10, 2016

- 7:30 7:45 Shuttle to GPTC Conference Center
- 7:45 8:00 Light Breakfast Reception
- 8:00 8:15 Report-Out Requirements / Survey Information Needs Larry Chang
- $8:15 8:30$  Review of Day 1 and 2 / Preview of Day 3 Brian Lovell
- 8:30 9:00 Open Discussion
- 9:00 9:55 **BACnet Object Creation Exercises** Brian Lovell
- 9:55 – 10:00 Stretch Break
- 10:00 10:55 Using Microsoft Visio Brian Lovell

BEST Center | June 8-11, 2016 | BAS V: Lab Setup and Exercises| www.bestctr.org

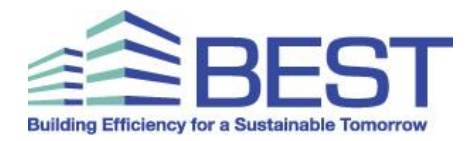

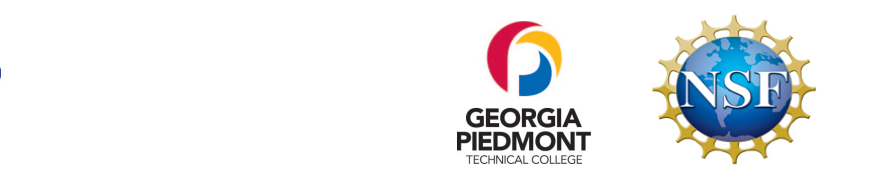

- $10:55 11:00$  Stretch Break
- 11:00 – 11:45 **Creation of MS Visio Stencils** Brian Lovell
- 11:45 12:30 Lunch and Presentation by Siemens Atlanta Siemens Branch and Steve Hoiberg
- 12:30 – 1:15 **Facilitated Discussion 4 (Train-the-Trainer Sites)** Brian Lovell
- 1:15 – 2:30 **Creation of MS Visio As-Built Drawings Exercise**
- $2:30 2:35$  Stretch Break
- $2:35 3:30$  Breakout into Affinity Groups for Discussion
- 3:30 4:55 Using ALICE to introduce Object-oriented Programming Brian Lovell
- $4:55 5:00$  Stretch Break
- 5:00 6:00 Review of Workshop / Announcements / Q&A BEST Center Team
- $6:00 6:30$  Shuttle to Hotel then Callanwolde Fine Arts Center
- 6:30 – 9:00 Dinner and Entertainment
- $9:00 9:30$  Shuttle to Hotel

### Day  $4 -$  Saturday, June 11, 2016

- $7:30 7:45$  Shuttle to GPTC
- 7:45 8:00 Light Breakfast Reception
- 8:00 8:15 Review of Workshop / Wrap-up
- $8:15 8:30$  Logistics Larry Chang
- 8:30 8:45 Resources Flash-Drive Brian Lovell
- $8:45 9:15$  Workshop Surveys
- 9:15 12:00 **Report-Outs by Attendees** (All required to participate)
- 12:00 Box Lunches & Departures